Home (https://www.pcwelt.de/) > Computer & Technik (https://www.pcwelt.de/computer-technik) > PC & Peripherie (https://www.pcwelt.de/computer-technik/pc-peripherie) > PC-WELT Hacks (https://www.pcwelt.de/computer-technik/pc-peripherie/pc-welt-hacks)

# **Gewächshaus steuern mit dem Photon**

**19.07.2017 | 11:00 Uhr | Swen Hopfe** ()

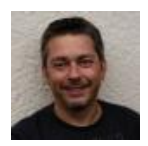

#### **Swen Hopfe**

Swen Hopfe arbeitet bei einem mittelständischen Unternehmen aus der Chipkarten-Branche und ist Experte für Smart Cards, RFID, das IoT, Raspberry Pi und Arduino. Mehr (/autoren/swen\_hopfe\_1523011113498823183)

Autorenprofil schließen ()

**In unserem Gewächshaus übernimmt jetzt ein Photon die Regelung von Lüftung und Heizung und verknüpft das Ganze mit einer Weboberfläche zur einfachen Bedienung.**

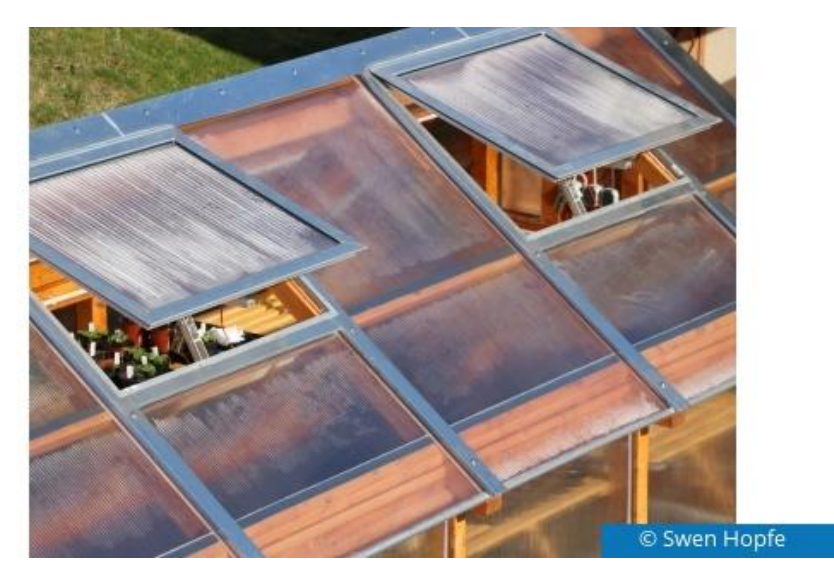

Nach dem Neubau unseres Gewächshauses wollten wir mehr Komfort und Sicherheit bei Abwesenheit in den laufenden Betrieb bringen.

Der Particle Photon (https://www.particle.io/products/hardware/photon-wifi-dev-kit) gefiel mir, da er unempfindlich gegen Stromausfälle ist. Außerdem hat er WiFi an Bord und es lassen sich auf einfache Art und Weise Variablen im Netzwerk lesen und schreiben, beispielsweise für eine Bedienoberfläche im Browser. Das ginge auch ohne Cloud-Anbindung, aber OK, ist akzeptiert.

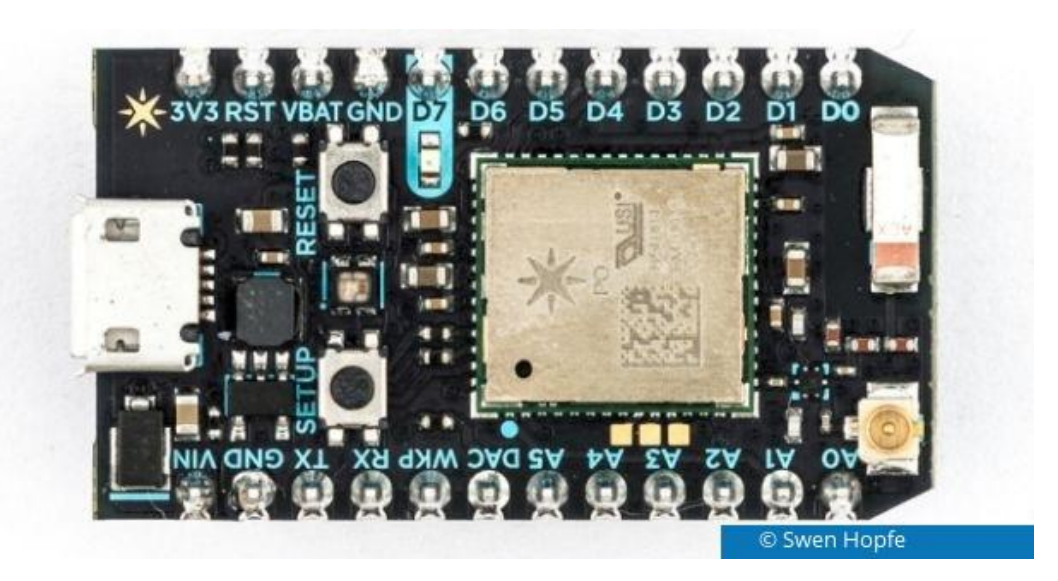

Als Sensorik sind ein Innen- und ein Außen-Temperaturfühler vorgesehen. Im Inneren des Schaltkastens arbeitet auch noch ein Luftfeuchtesensor. Daneben wird ausgewertet, ob die Eingangstür geschlossen ist. Die Dachfenster, die sich automatisch öffnen und schließen lassen, arbeiten über Getriebemotoren und haben zur Sicherheit Endschalter. Daneben ist eine Elektroheizung vorhanden und ein Lüfter ist schaltbar.

Als Treiber dienen uns zwei Relaisplatinen. Für die Ansteuerung der Fensterheber mit zwei 12-V-Gleichstrommotoren fungieren jeweils zwei Relais mit Wechselschalter als Umpoler, so dass beide Drehrichtungen realisiert werden können. Gerade für Wartungsaufgaben lassen sich alle Aktoren separat von ihrer Versorgungsspannung trennen. Für die Fenster ist auch auf manuelles Heben und Senken umstellbar.

Die Elektronik findet in einem Sicherungskasten mit Hutschiene Platz. Das ergibt den Vorteil, einen Sicherungsautomaten und ein Netzteil standardmäßig auf der Schiene zu befestigen und alle Netzleitungen ordnungsgemäß verlegen zu lassen. Außerdem ist unser Sicherungskasten spritzwassergeschützt und hat einen transparenten Deckel.

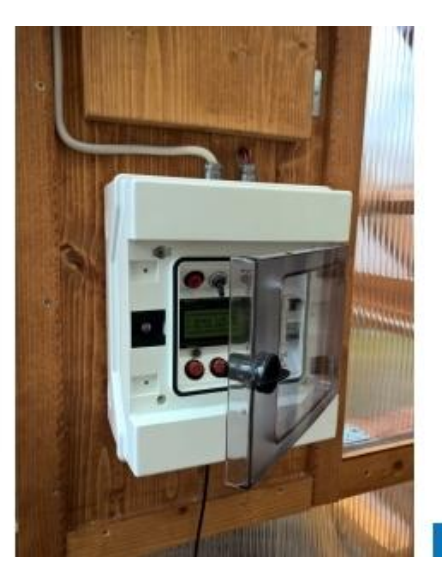

Swen Hopfe

Zu Ausgabezwecken ist mittig ein LCD-Panel installiert, das am I2C-Bus des Photon hängt. In Dunkelheit kann man eine Hintergrundbeleuchtung schalten. Daneben findet sich noch eine LED, um auf Fehlerzustände hinweisen zu können. Über einen Taster im Frontpanel ist es möglich, sich den Inhalt des Fehlerspeichers anzeigen zu lassen.

Und die Anlage sollte noch etwas kommunikativer sein. Particle bietet bei seinen Produkten die Publish-Funktion und ein Dashboard fürs Web, wo die Ausgaben dann visualisiert werden. Weiterhin kann man entsprechend gekennzeichnete Variablen aus dem Browser heraus lesen und schreiben.

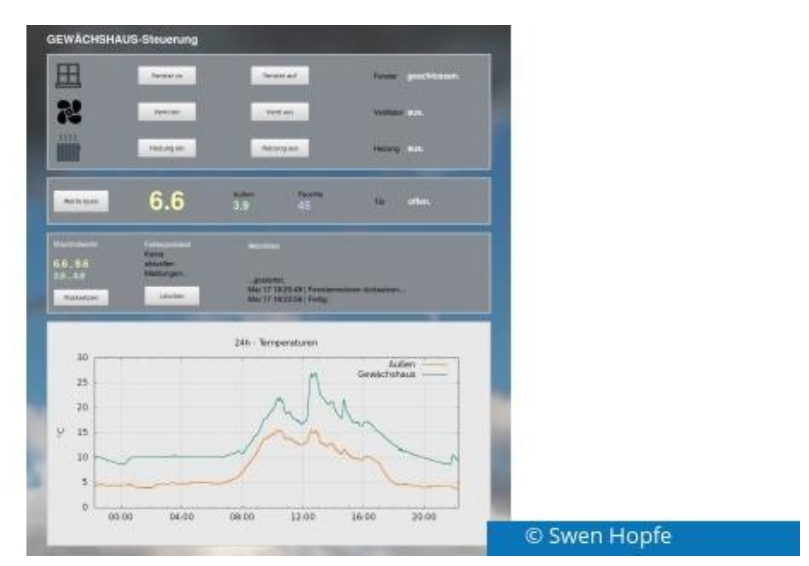

Erstes dient uns nur zum Debuggen, zweites nutzen wir, um eine kleine Bedienoberfläche zu bauen, die alle Sensorwerte, das Fehlerlog und die letzten Aktionen anzeigt und wo wir mittels einiger Buttons auch manuell eingreifen können. Dazu muss es zum Controller eine Verbindung ins WLAN geben. Eine fehlende Funkverbindung wirkt sich wiederum in keiner Weise auf die Steuerungsabläufe aus. Hier stand die Betriebs- und Ausfallsicherheit an erster Stelle.

Wir betreiben den Photon also mit einer externen Antenne, aber im manuellen System-Mode, wo wir uns um die Kommunikation nach draußen selber kümmern. Damit können wir aber auch ohne erreichbaren Router und Internet zügig loslegen und später ab und zu nachschauen, ob eine Verbindung etablierbar ist.

Trotzdem ist das Gewächshaus nun eines unserer "IoT-Geräte" zu Hause geworden. Um es zu erreichen (wo doch die Fritzbox auf der vom Garten abgewandten Seite im Gebäude liegt), ist in der Nähe ein Repeater installiert.

Zwei DS18b20 messen die Temperaturen innen und außen und geben sie an den One-Wire-Bus. Heiz- und Kühlschema sind wohl das Wichtigste für das Häuschen. Nur soviel: Hysteresen braucht man, vor allem dort, wo schnell Veränderungen herbeigeführt werden. Sonst ist man nur am Schalten. Wertet man die Außentemperatur mit aus, kann man beispielsweise eine Wärmespeicherfunktion festlegen, die am Abend vor einer kühlen Nacht wirksam wird.

Bisher habe ich noch kaum etwas über die eigentliche Entwicklung auf dem Photon gesagt. Entwickelt wurde in der Web-IDE und auf dem Breadboard. Am Ende sind ein paar hundert Zeilen Code herausgekommen. Im Setup initialisieren wir unsere PINs (alle GPIOs und ein Analogausgang genutzt) und Interfaces. Im Loop wird regelmäßig auf Tastatureingaben geprüft, die Kommunikation mit dem Web bedient, und liegt ein Event wie die Über- oder Unterschreitung einer Temperaturschwelle vor, wird eine entsprechende Aktion gefahren. Wie das Schalten eines Relais zum Beispiel.

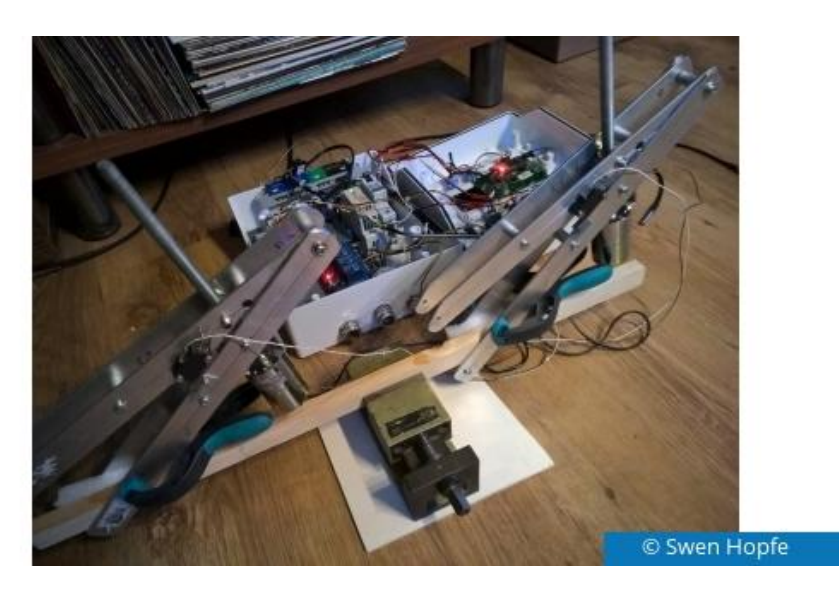

Nach Aufspielen einer Firmware oder dem Ausfall der Betriebsspannung hat unser Baustein sein Gedächtnis verloren. Außerdem gibt es keine Abfragemöglichkeit über den Status eines Fensterhebers. Deshalb werden diese bei einem Neustart auch genullt, indem wir sie einmal auf den unteren Endschalter fahren lassen. So ergibt sich zu Anfang immer eine definierte Ausgangslage der Fenster. Danach kann die Automatik ihren Dienst tun. Die Heber sind in der Werkstatt entstanden, denn sie waren so nicht käuflich zu erwerben, nur geeignete Getriebemotoren dafür. Darüber hinaus musste einiges an Kabeln verlegt werden.

Und am Ende heißt es probieren und korrigieren, so lange, bis man mit dem Verhalten der Anlage zufrieden ist...

#### **Unsere Empfehlungen**

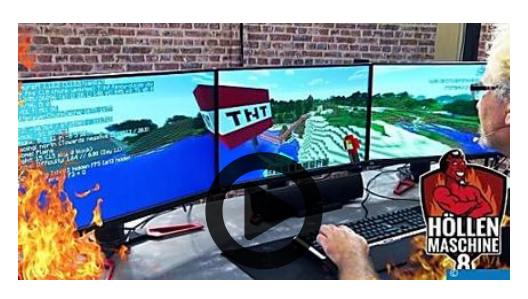

### **Mega-Explosion in Minecraft zwingt die**

(https://www.pcwelt.de/videos/Mega-Explosion-in-Minecraft-zwingt-die-Hoellenmaschine-8-in-die-Knie-10256676.html)

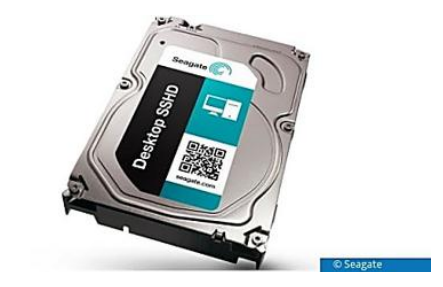

#### **SSD, SSHD und HDD die Unterschiede**

(http://www.pcwelt.de/a/ssd-sshd-undhdd-die-unterschiede,3446450)

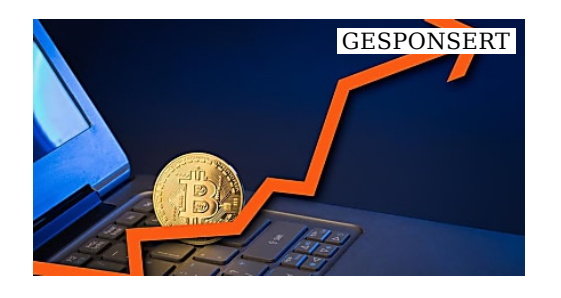

# **Deutsche Nutzen Bitcoin Trick Zum**

(worldbusinesswatch) (https://gsn.chameleon.ad/?r=1& bx=57140&a=99420&z=7771& chm\_sub6=\$publisher\_id\$& chm\_sub7=\$section\_name\$)

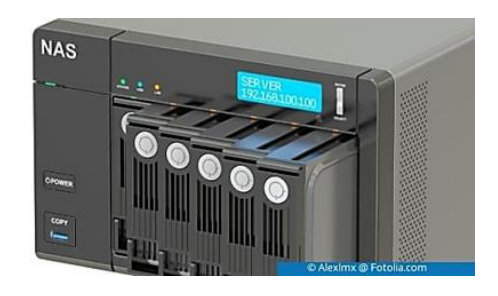

### **Virtualisierung mit NAS-Systemen**

(http://www.pcwelt.de/a/virtualisierungmit-nas-systemen-verwirklichen,3446381)

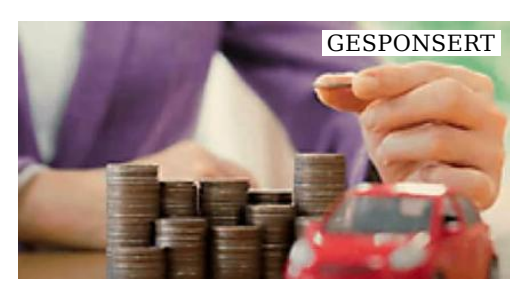

# **Verti Autoversicherung - Ausgezeichneter**

(Verti)

(https://ad.doubleclick.net/ddm/trackclk /N393201.2621703OUTBRAINUKLTD. /B20367297.207961560;dc\_trk\_aid=407811490; utm\_source=outbrain& dc\_trk\_cid=94514988;dc\_lat=;dc\_rdid=; tag for child directed treatment=)

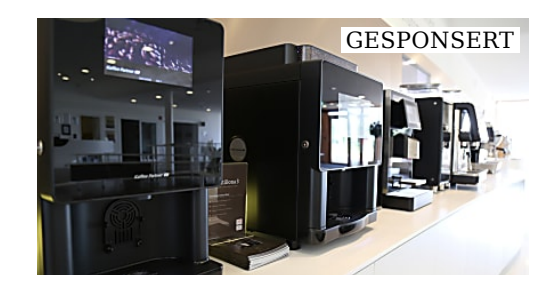

### **Kaffeevollautomaten mieten - Perfekter**

(kaffeevollautomat-vergleich) (https://www.kaffeevollautomatvergleich.de/?w=310& utm\_medium=referral)

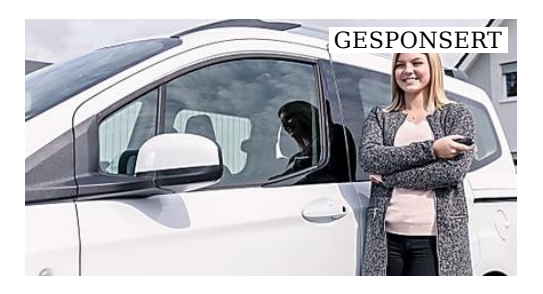

### **SUV oder doch Kleinwagen? Welches**

(NÜRNBERGER Versicherung) (https://www.nuernberger.de/ratgeber /auto/frauenauto /?wmc=p.d.26.004.C\_01\_KFZ\_OUT\_Frauen\_Desktpp<sub>ch</sub>E<sub>tB</sub>urepauto&3AddWied+finde#jch+das+richtige+Auto+f %C3%BCr+mich%3F&wt\_cc7=exito& wt cc8=\$section name\$) (https://www.pcwelt.de/videos /Grafikkarten-ohne-Anschluesse-Viele-Intel-CPUs-haben-Bug-WhatsApp-illegal-

**Grafikkarten ohne**

**Anschlüsse | Viele…**

O.

Empfohlen von (https://www.outbrain.com/what-is/default/de)

**WEEKLY #9** 

#### **Mehr aus unserem Netzwerk**

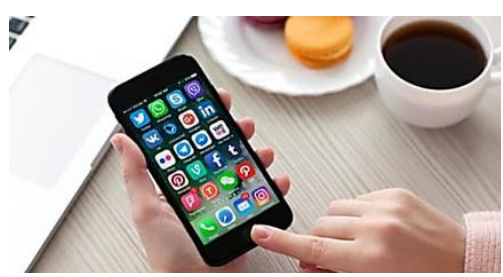

(http://www.cio.de/a/die-besten-businessiphone-apps,2028201)

### **iPhone Die besten Business-iPhone-Apps**

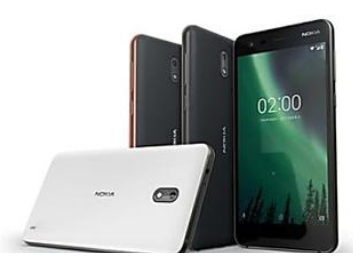

(https://www.cio.de/a/nokia-2-fuer-100 euro,3331923)

#### **Ein Nokia 2 für 100 Euro**

(https://www.cio.de/a/nokia-

(CIO)

-Anzeige-

#### **PC-WELT Marktplatz**

#### **PC-WELT Hacks - Technik zum Selbermachen?**

Raspberry Pi erfreut sich gerade unter Bastlern einer großen Beliebtheit. Kein Wunder, denn mit der 35-Euro-Platine lassen sich viele spannende Projekte realisieren. Vom Mediacenter, Netzwerkspeicher, Fotomaschine bis hin zum Überwachungssystem ist alles möglich. Dieser Bereich ist aber nicht nur dem Raspberry Pi gewidmet, sondern bietet auch viele Tipps, Tricks und Anleitungen für andere spannende Bastelprojekte.

(CIO)